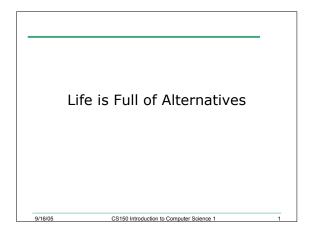

## Intro

- · Last time we
  - o Introduced the idea of selection structures
  - Illustrated selection structures using if statements
- Today

9/16/05

## Example

• Your local bookstore has asked you to write a program to help them determine the cost of shipping of customers orders. If the order is \$30 or less then shipping will cost \$5, if the order is over \$30 then shipping will be \$3

CS150 Introduction to Computer Science 1

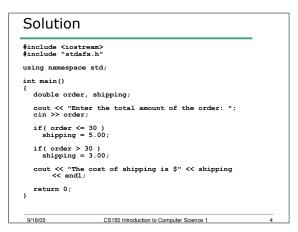

CS150 Introduction to Computer Science 1

#### Problem

9/16/05

9/16/05

- The bookstore has now changed it's shipping policy so that
  - o If the order is \$30 or less, shipping is \$5
  - If the order is over \$30 but less than \$50, shipping is \$3
  - $_{\rm o}\,$  If the order is over \$50 then shipping is \$2
- 8.2: What would we need to change in the program?

CS150 Introduction to Computer Science 1

# Logical Operators

- If we want to check for more than one condition then we need to use logical operators
- These combine logical expressions (i.e. expressions that have a true/false value)

CS150 Introduction to Computer Science 1

· There are three logical operators

• && and • || or

• || or • ! Not

9/16/05

-

#### Examples of Logical Operators

- if( ( x > 7 ) && ( x < 20 ) )
- if( ( temp > 90.0 ) && ( humidity > 0.9 ) )
- if( ( salary < minSalary ) || ( dependents > 5 ) )

# Problem

9/16/05

- Using logical expressions, how can we solve the bookstore problem
- 8.2 The bookstore has now changed it's shipping policy so that
- If the order is \$30 or less, shipping is \$5
- If the order is over \$30 but less than \$50, shipping is \$3
- If the order is over \$50 then shipping is \$2

CS150 Introduction to Computer Science 1

#### Evaluating Expressions: And &&

• (expr1) && (expr2)

9/16/05

9/16/05

• For the complete expression to be true, both expr1 and expr2 have to be true

CS150 Introduction to Computer Science 1

- Example:
  - (temp > 90.0) && (humidity > 0.9)
     These are unbearable heat and humidity conditions
  - Both must be true for the entire expression to be true

CS150 Introduction to Computer Science 1

## Evaluating Expressions: Or ||

- (expr1 || expr2)
- The complete expression is true if either expr1 or expr2 is true
- · Examples:

9/16/05

- o (salary < minSalary) || (dependents > 5)
- To qualify for financial aid, salary has to be less than some minimum salary or the number of dependents is greater than 5

CS150 Introduction to Computer Science 1

o Only one condition has to be true

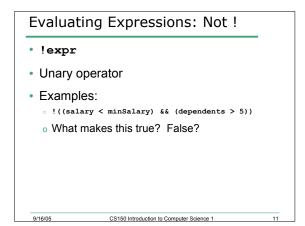

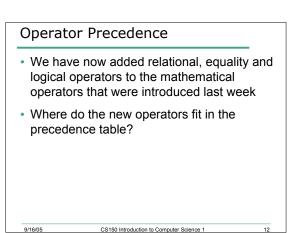

| Operator Precedence & Associativity |                                             |                      |
|-------------------------------------|---------------------------------------------|----------------------|
| ()                                  | L->R                                        | Parentheses          |
| !, +, -                             | R->L                                        | Negation, Unary +, - |
| *,/,%                               | L->R                                        | Mult, div, mod       |
| +, -                                | L->R                                        | Add, Subtract        |
| <, <=, >, >=                        | L->R                                        | Relational           |
| <<, >>                              | L->R                                        | Insertion/extraction |
| ==, !=                              | L->R                                        | Equality             |
| & &                                 | L->R                                        | And                  |
| 11                                  | L->R                                        | Or                   |
| =                                   | R->L                                        | Assignment           |
|                                     |                                             |                      |
| 9/16/05                             | CS150 Introduction to Computer Science 1 13 |                      |

#### **Expression Evaluation**

 According to the operator precedence and associativity rules given on the previous slide, how will the following expressions be evaluated?

CS150 Introduction to Computer Science 1

```
o x < min + max
o min <= x && x <= max
o !x == y + 2
o x = a + b % 7 * 2</pre>
```

9/16/05

bool Data Type Data Types • bool: boolean • So far we have been introduced to the • Variables of type bool can be either true or false following C++ data types • They cannot be any other value o int · Boolean variable names should start with b o double See coding standards Example o char bool bCanVote; int age; string cin >> age; bCanVote = age >= 18; o bool cout << bCanVote; 9/16/05 9/16/05 CS150 Introduction to Computer Science 1 15 CS150 Introduction to Computer Science 1

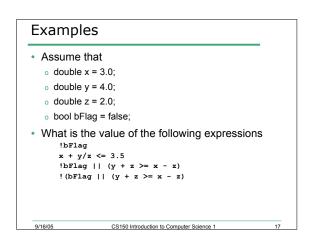

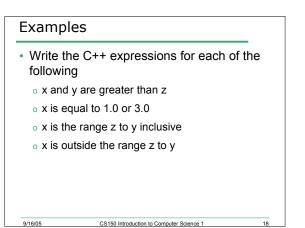

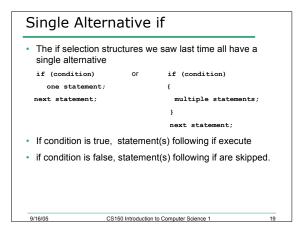

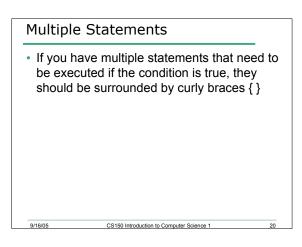

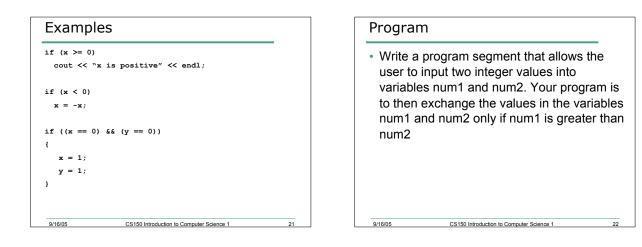

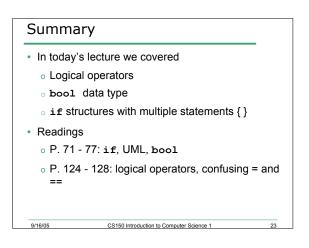